续费 医二氯化物 医心脏性 医心脏性 医心脏性 医心脏性

目录 [Hide]

1. 描述 2. 参数 3. [HTTP](http://manage.india.resellerclub.com/kb/answer/804) 方法

- 4. 测试 URL 请求范例
- 5. 返回值

## 描述 [Top](http://manage.india.resellerclub.com/kb/answer/804)

续费当前 Linux 分销主机订单

## 参数 [Top](http://manage.india.resellerclub.com/kb/answer/1321)

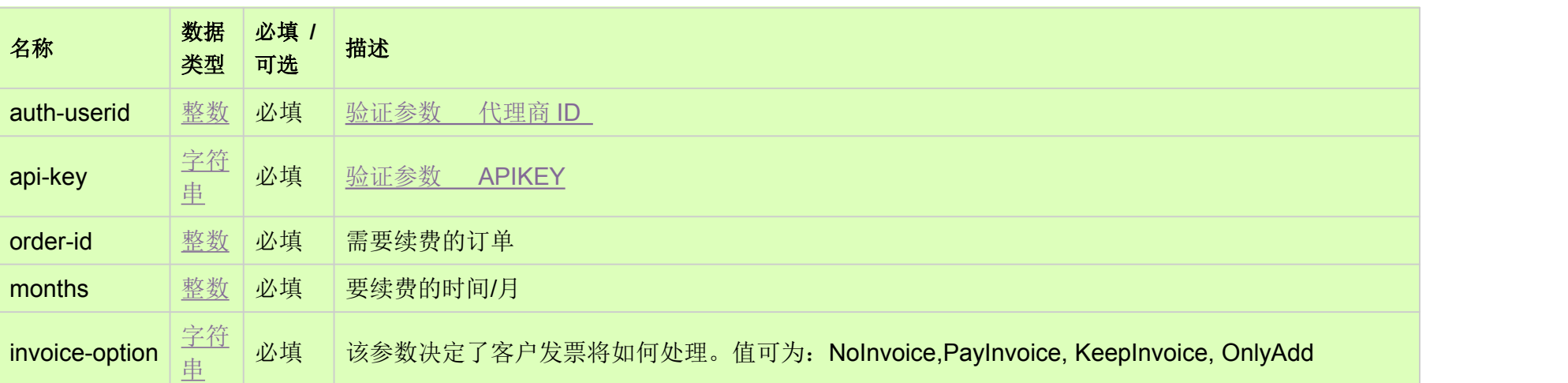

## HTTP 方法 [Top](http://manage.india.resellerclub.com/kb/answer/1321)

POST

## 测试 URL 请求范例 [Top](http://manage.india.resellerclub.com/kb/answer/1321)

**US Server**

https://test.httpapi.com/api/resellerhosting/linux/us/renew.json?auth-userid=0&api-key=key&order-id=0&months=0&invoice-option

=NoInvoice

**UK Server**

https://test.httpapi.com/api/resellerhosting/linux/uk/renew.json?auth-userid=0&api-key=key&order-id=0&months=0&invoice-option =NoInvoice

**India Server**

https://test.httpapi.com/api/resellerhosting/linux/in/renew.json?auth-userid=0&api-key=key&order-id=0&months=0&invoice-option =NoInvoice

返回值 [Top](http://manage.india.resellerclub.com/kb/answer/1321)

返回值包含续费操作信息